*Financial Institutions Management Formulas...* 1/8

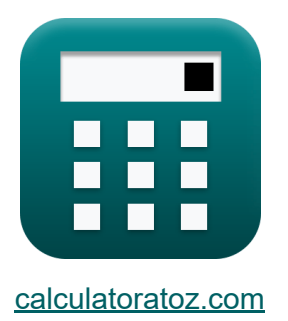

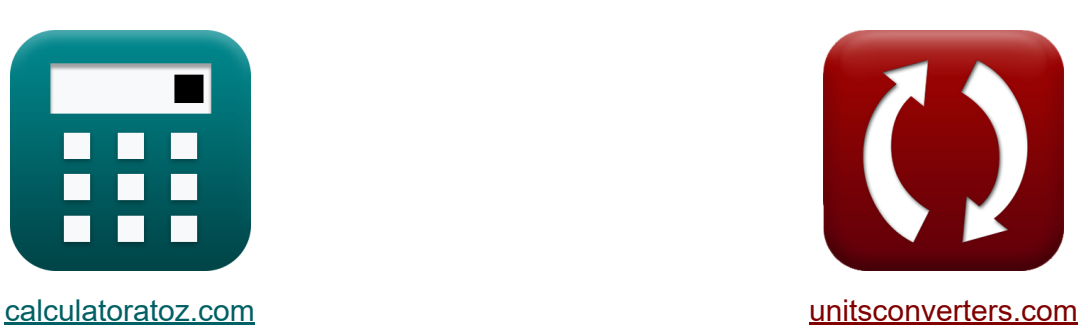

# **Gestione delle istituzioni finanziarie Formule**

#### [Calcolatrici!](https://www.calculatoratoz.com/it) Esempi! [Conversioni!](https://www.unitsconverters.com/it)

Esempi!

Segnalibro **[calculatoratoz.com](https://www.calculatoratoz.com/it)**, **[unitsconverters.com](https://www.unitsconverters.com/it)**

La più ampia copertura di calcolatrici e in crescita - **30.000+ calcolatrici!** Calcola con un'unità diversa per ogni variabile - **Nella conversione di unità costruita!**

La più ampia raccolta di misure e unità - **250+ misurazioni!**

Sentiti libero di CONDIVIDERE questo documento con i tuoi amici!

*[Si prega di lasciare il tuo feedback qui...](https://docs.google.com/forms/d/e/1FAIpQLSf4b4wDgl-KBPJGChMJCxFlqrHvFdmw4Z8WHDP7MoWEdk8QOw/viewform?usp=pp_url&entry.1491156970=Gestione%20delle%20istituzioni%20finanziarie%20Formule)*

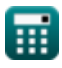

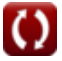

### **Lista di 11 Gestione delle istituzioni finanziarie Formule**

#### **Gestione delle istituzioni finanziarie**

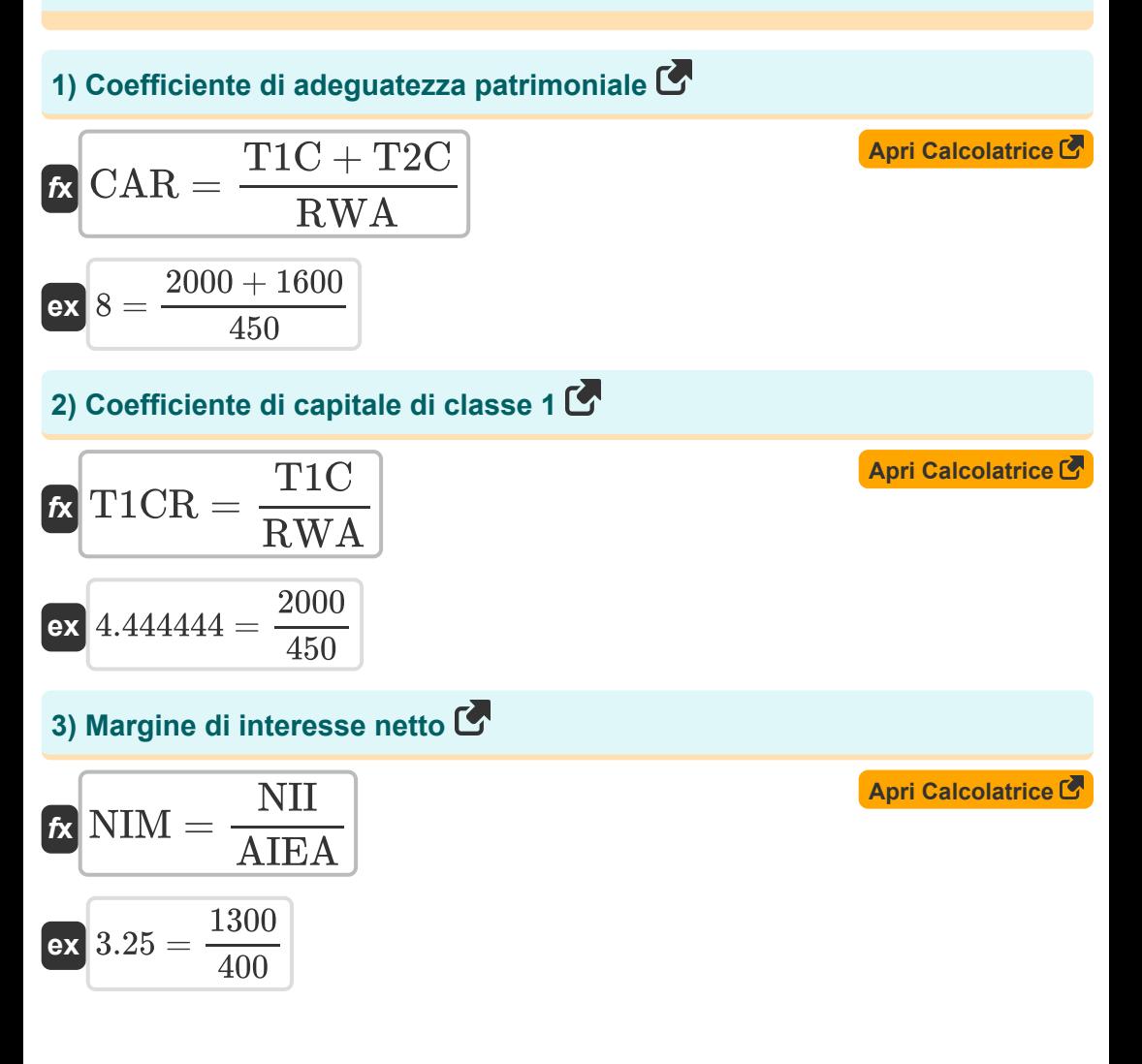

![](_page_1_Picture_4.jpeg)

![](_page_2_Figure_0.jpeg)

![](_page_2_Figure_1.jpeg)

![](_page_2_Picture_2.jpeg)

*Financial Institutions Management Formulas...* 4/8

![](_page_3_Figure_1.jpeg)

![](_page_3_Picture_2.jpeg)

## **Variabili utilizzate**

- **AIEA** Attività medie fruttifere di interessi
- **CAR** Coefficiente di adeguatezza patrimoniale
- **CDR** Rapporto di deposito del credito
- **COGS** Costo dei beni venduti
- **CR** Riserve di cassa
- **CRR** Rapporto della riserva di cassa
- **D<sup>Y</sup>** Rendimento del debito
- **EBT** Reddito ante imposte
- **LDR** Tasso di inadempienza del prestito  $\bullet$
- **LLP** Accantonamento per perdite su prestiti
- **LLPCR** Rapporto di copertura della riserva per perdite su prestiti
- **Loan Amt** Ammontare del prestito
- **NCO** Sconti netti
- **NDTL** Domanda netta  $\bullet$
- **NI** Reddito netto
- **NII** Margine di interesse netto  $\bullet$
- **NIM** Margine di interesse netto
- **NLD** Numero di prestiti inadempienti  $\bullet$
- **NOI** Risultato operativo netto
- **NS** Vendite nette
- **NW** Patrimonio netto
- **OER** Rapporto di efficienza operativa
- **OpA** Beni operativi
- **OPEX** Costi operativi

![](_page_4_Picture_26.jpeg)

![](_page_4_Picture_29.jpeg)

*Financial Institutions Management Formulas...* 6/8

- **ROA** Rendimento delle attività operative
- **RWA** Attività ponderata per il rischio
- **T1C** Capitale di primo livello
- **T1CR** Coefficiente patrimoniale di primo livello
- **T2C** Capitale di secondo livello
- **TA** Totale attivo
- **TAdv** Anticipi totali
- **TD** Depositi totali
- **TL** Passività totali
- **TNLI** Numero totale di prestiti emessi

![](_page_5_Picture_11.jpeg)

*Financial Institutions Management Formulas...* 7/8

#### **Costanti, Funzioni, Misure utilizzate**

Funzione: **modulus**, modulus *Il modulo di un numero è il resto quando quel numero viene diviso per un altro numero.*

![](_page_6_Picture_3.jpeg)

![](_page_6_Picture_4.jpeg)

![](_page_6_Picture_5.jpeg)

*Financial Institutions Management Formulas...* 8/8

#### **Controlla altri elenchi di formule**

- **Gestione delle istituzioni finanziarie Formule**
- **Retribuzione netta Formule**
- **Finanza pubblica Formule**
- **Mutui e immobili Formule**
- **Imposta Formule**

Sentiti libero di CONDIVIDERE questo documento con i tuoi amici!

#### **PDF Disponibile in**

[English](https://www.calculatoratoz.com/PDF/Nodes/12309/Financial-institutions-management-Formulas_en.PDF) [Spanish](https://www.calculatoratoz.com/PDF/Nodes/12309/Financial-institutions-management-Formulas_es.PDF) [French](https://www.calculatoratoz.com/PDF/Nodes/12309/Financial-institutions-management-Formulas_fr.PDF) [German](https://www.calculatoratoz.com/PDF/Nodes/12309/Financial-institutions-management-Formulas_de.PDF) [Russian](https://www.calculatoratoz.com/PDF/Nodes/12309/Financial-institutions-management-Formulas_ru.PDF) [Italian](https://www.calculatoratoz.com/PDF/Nodes/12309/Financial-institutions-management-Formulas_it.PDF) [Portuguese](https://www.calculatoratoz.com/PDF/Nodes/12309/Financial-institutions-management-Formulas_pt.PDF) [Polish](https://www.calculatoratoz.com/PDF/Nodes/12309/Financial-institutions-management-Formulas_pl.PDF) [Dutch](https://www.calculatoratoz.com/PDF/Nodes/12309/Financial-institutions-management-Formulas_nl.PDF)

*4/12/2024 | 9:26:46 AM UTC [Si prega di lasciare il tuo feedback qui...](https://docs.google.com/forms/d/e/1FAIpQLSf4b4wDgl-KBPJGChMJCxFlqrHvFdmw4Z8WHDP7MoWEdk8QOw/viewform?usp=pp_url&entry.1491156970=Gestione%20delle%20istituzioni%20finanziarie%20Formule)*

![](_page_7_Picture_12.jpeg)